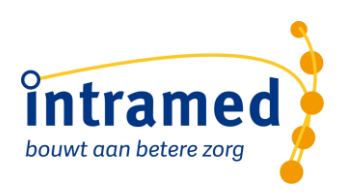

# Verslaglegging in Intramed

**PRODUKTBESCHRIJVING**

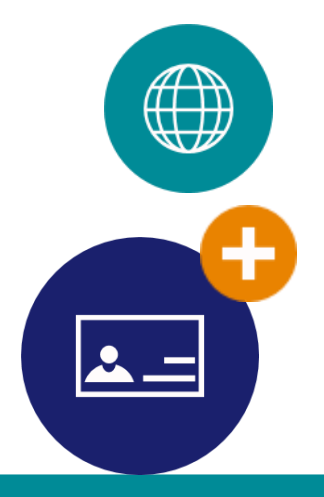

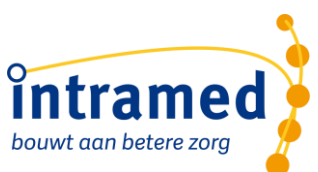

In het Nederlands komen woorden voor, die zowel als mannelijk en vrouwelijk geïnterpreteerd kunnen worden. Daarom zouden we consequent moeten werken met de aanduiding "hij/zij" en "zijn/haar". Dit vinden wij echter erg gedwongen overkomen. Bovendien werkt het storend en afleidend op de leesbaarheid en die staat bij ons, op alle gebied, hoog in het vaandel. De personen die de handelingen verrichten of aangesproken worden, kunnen in onze optiek net zo goed mannen zijn als vrouwen.

Intramed is geschikt voor vele beroepsgroepen. Sommige beroepsgroepen gaan uit van patiënten, anderen van cliënten.

Waar in dit naslagwerk patiënten genoemd worden, worden daarmee ook cliënten bedoeld.

Alhoewel deze uitgave met de grootste zorg is samengesteld, aanvaarden wij geen enkele aansprakelijkheid voor eventuele schade voortkomend uit gebruik van deze uitgave.

De samenstellers houden zich wel van harte aanbevolen voor alle aan- en opmerkingen. Mede daardoor kunnen wij deze uitgave zo actueel en volledig mogelijk houden.

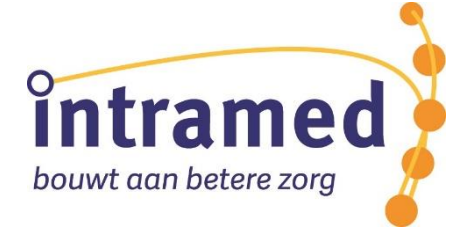

Postbus 175 2740 AD Waddinxveen Tel: (0182) 62 11 07 [www.intramed.nl](http://www.intramed.nl/) info@intramed.nl

Copyright © 2018 - 2020 Convenient en licentiegevers. Alle rechten voorbehouden.

Niets uit deze uitgave mag worden verveelvoudigd en / of openbaar gemaakt worden door middel van druk, fotokopie, microfilm of op welke andere wijze dan ook zonder voorafgaande schriftelijke toestemming van de uitgever.

No parts of this book may be reproduced in any form by print, photoprint, microfilm or any other means without written permission from the publisher.

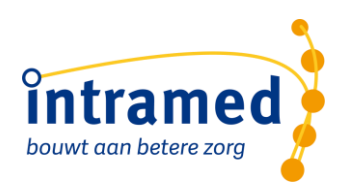

### Inhoud

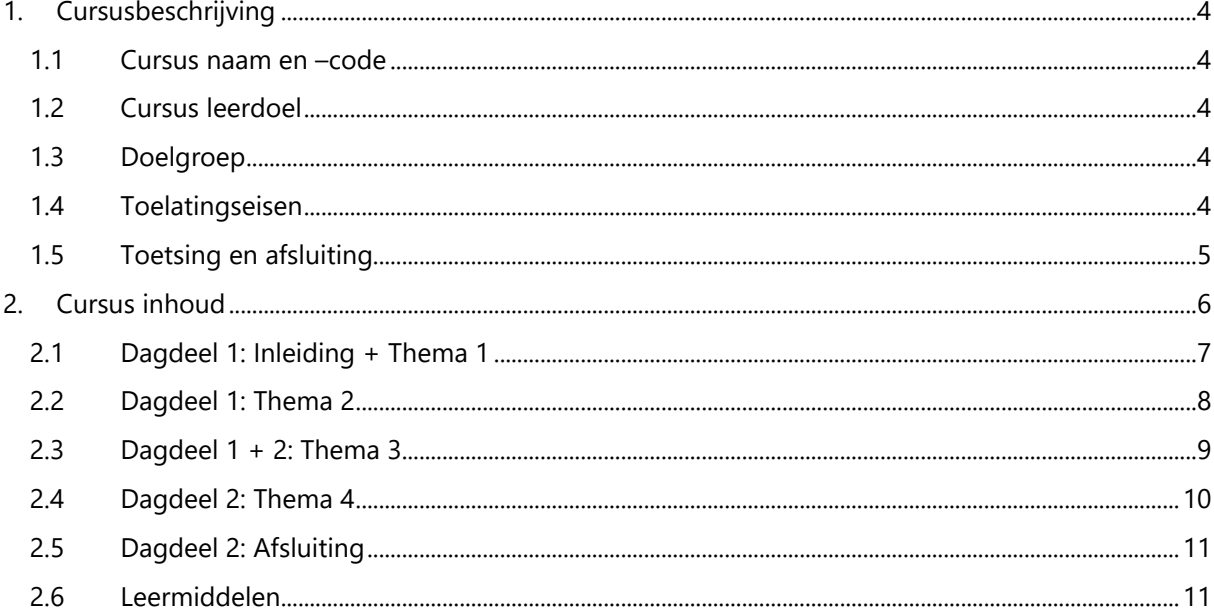

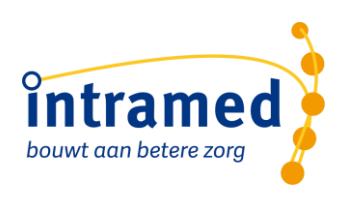

## <span id="page-3-0"></span>1. Cursusbeschrijving

Voor therapeuten die gebruik maken van Intramed en daarin het dossier van de patiënt willen bijhouden.

Met deze cursus worden de aspecten van de bediening en de dagelijkse werkzaamheden besproken en beoefend. De cursus laat de lijn zien, zowel vanuit de agenda, die door de gebruiker gevolgd wordt bij het dagelijkse gebruik van het programma inclusief het gebruik van de episodes in Intramed. Aan bod komt het gebruik van behandelseries in episodes en de verslaglegging volgens de verslagleggingsrichtlijnen van de beroepsgroepen. Zijpaden worden aangehaald en besproken.

De aandacht gaat sterk uit naar het bijbrengen van kennis over de werking en bediening van het dossier(episodes) in het programma waarbij de richtlijnen van de beroepsgroepen gevolgd worden.

Daarnaast wordt aandacht besteed aan het maken van rapporten en brieven.

De deelnemersgroep kan bestaan uit verschillende beroepsgroepen. De training gaat niet in op beroepsinhoudelijke aspecten van de verslaglegging.

#### <span id="page-3-1"></span>**1.1 CURSUS NAAM EN –CODE**

Deze cursus heet "Verslaglegging in Intramed" met als interne code "VIM".

#### <span id="page-3-2"></span>**1.2 CURSUS LEERDOEL**

Het doel van de cursus is de gebruiker kennis en vaardigheden bij te brengen over het gebruik van Intramed bij de verslaglegging van het medisch handelen.

De cursist weet welke weg door het programma heen gevolgd wordt voor het invoeren en bijhouden van gegevens die dagelijks gebruikt worden.

De cursist weet welke weg door het programma heen gevolgd wordt voor het invoeren en bijhouden van gegevens in het dossier van de patiënt gebruikmakend van een verslagleggingsrichtlijn; inclusief het gebruik van vragenlijsten, testverslagen, brieven en rapportages.

#### <span id="page-3-3"></span>**1.3 DOELGROEP**

Deze cursus is speciaal gericht op therapeuten en medewerkers van de praktijk die met Intramed de administratie en registratie van patiënten met de daarbij behorende verslagleggingsrichtlijnen tot hun takenpakket hebben.

Bestaande gebruikers van Intramed die bij wijze van herhaling/aanvulling de behandelde stof beter willen leren beheersen.

#### <span id="page-3-4"></span>**1.4 TOELATINGSEISEN**

Dit betreft een verdiepingscursus. Hiervoor heeft een cursist de Basiscursus Intramed of de cursus "Patiëntenadministratie met dossiervorming" gevolgd of hij heeft meer dan 6 maanden ervaring in het gebruik van Intramed voor de medisch-administratieve werkzaamheden.

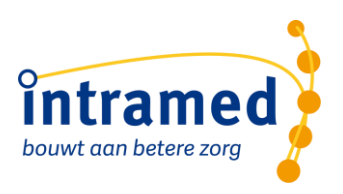

#### <span id="page-4-0"></span>**1.5 TOETSING EN AFSLUITING**

Deze cursus heeft geen eindtoets. Wel worden tijdens de cursus oefeningen gemaakt door de cursisten.

Deelnemers aan deze cursus ontvangen een certificaat als bewijs van aanwezigheid.

Er geldt een aanwezigheidsplicht met als sanctie: geen accreditatie en geen certificaat.

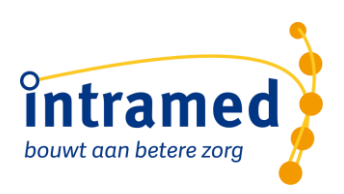

## <span id="page-5-0"></span>2. Cursus inhoud

De cursus wordt zowel fysiek als online gegeven en is verdeeld in een aantal thema's.

De fysieke cursus wordt gegevens op 1 dag van 6 uur exclusief pauzes / 7 uur inclusief pauzes.

De online versie is gesplitst in 2 dagdelen. Een online dagdeel wordt voor een totale duur van 3,5 uur ingepland inclusief een pauze van 15 minuten.

De extra tijd uur wordt door de docent gebruikt voor uitlopende/extra uitleg of extra opdrachten. Hierin kan ook een technisch (inlog)probleem opgelost worden.

Een cursist gaat zelf aan de slag in een demo omgeving van Intramed. De trainer begeleidt deze cursus en doorloopt de thema's.

*Aan naar Intramed overstappende gebruikers wordt er een verkorte versie van deze cursus aangeboden. Dit, omdat deze nieuwe gebruikers vanuit hun vorige software al de nodige kennis en kunde hebben opgebouwd. Voor hen is het eerder een "vertaling" van hoe het was naar hoe het in Intramed is. Deze verkorte versie blijft bij de accreditatie buiten beeld.*

#### *Globaal cursusrooster*

Dit is geen strak rooster. Deze tijds-verdeling is een indicatie. Het is mogelijk dat de docent van deze verdeling afwijkt. Dit hangt af van onder andere de beantwoording van vragen.

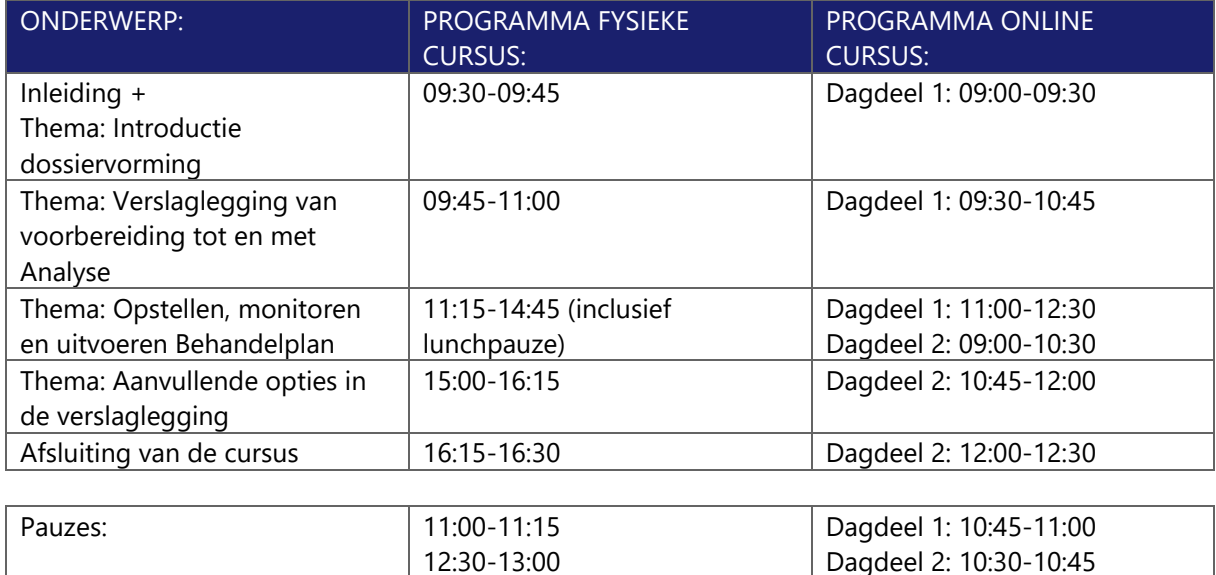

Voor nadere programma-inhoud en leermiddelen zie de volgende hoofdstukken.

14:45-15:00

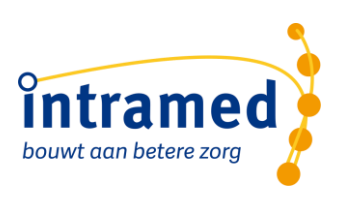

#### <span id="page-6-0"></span>**2.1 DAGDEEL 1: INLEIDING + THEMA 1**

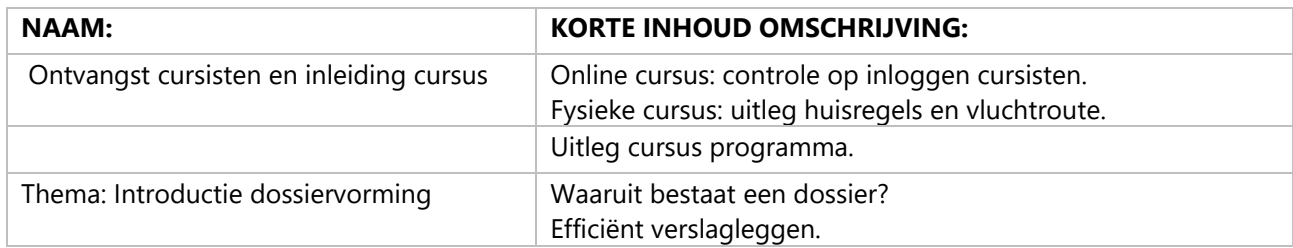

#### **Leerdoel:**

Cursisten kunnen inloggen in de online simulatie software. Cursisten overzien de opbouw en het verloop van de cursus.

#### **Globale tijdindicatie fysieke cursus (1 blok = 15 minuten, P= pauze, L= lunchpauze):**

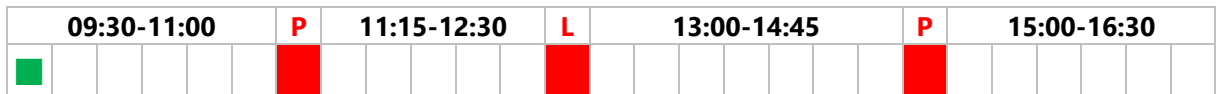

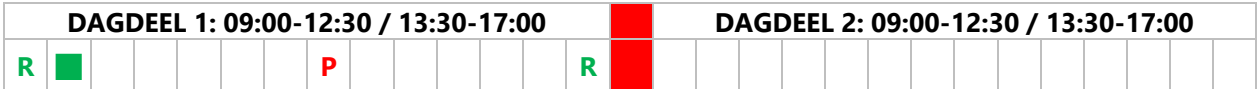

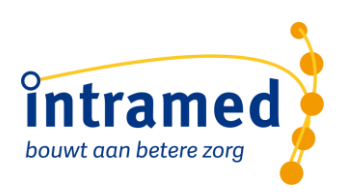

#### <span id="page-7-0"></span>**2.2 DAGDEEL 1: THEMA 2**

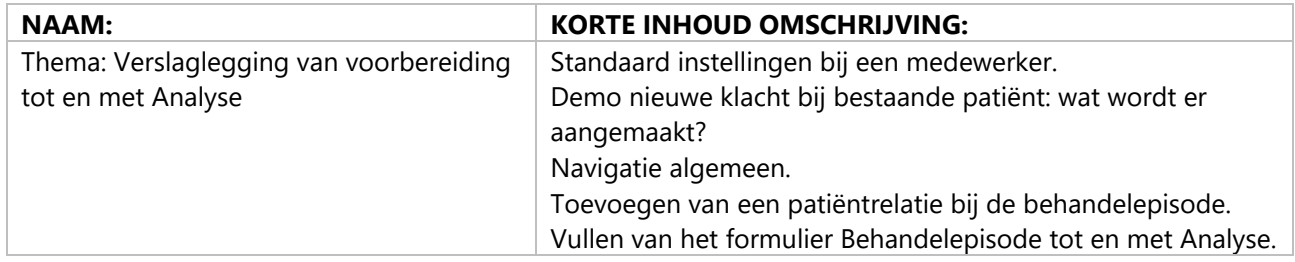

#### **Leerdoel:**

Cursisten kunnen de benodigde instellingen in de software maken zodat het verslagleggingsproces zo efficiënt en foutloos mogelijk verloopt.

Cursisten kunnen de navigatie gebruiken om naar de gewenste formulieren te gaan.

Cursisten kunnen de formulieren voor algemene verslagleggingsgegevens, onderzoek en analyse vullen met relevante gegevens.

#### **Globale tijdindicatie fysieke cursus (1 blok = 15 minuten, P= pauze, L= lunchpauze):**

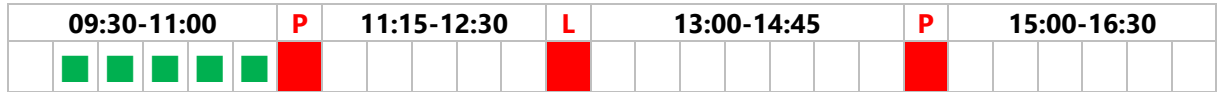

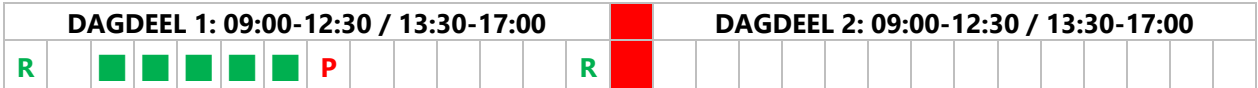

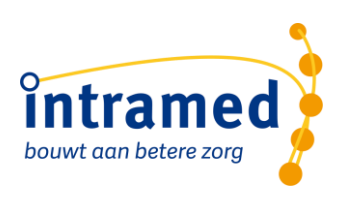

#### <span id="page-8-0"></span>**2.3 DAGDEEL 1 + 2: THEMA 3**

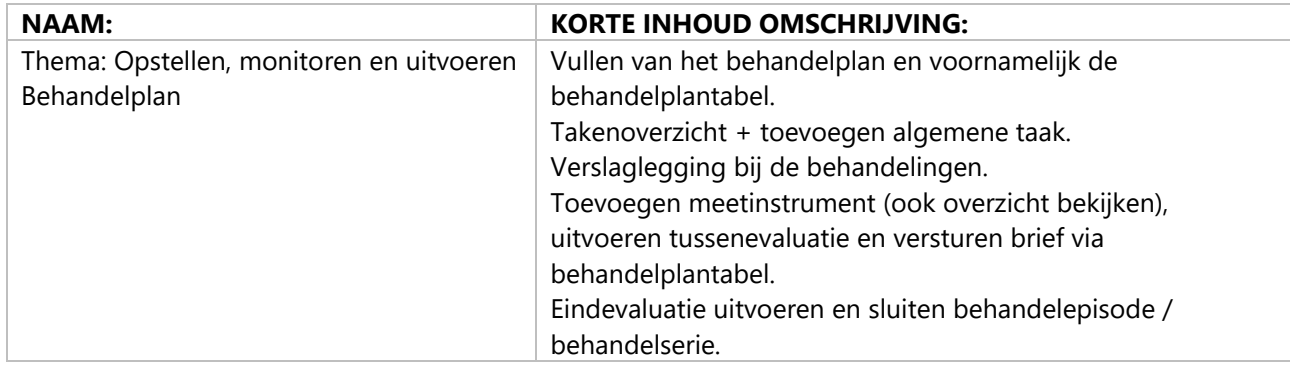

#### **Leerdoel:**

Cursisten kunnen in Intramed het hele behandeltraject plannen en daardoor monitoren (samen met andere taken).

Cursisten kunnen in Intramed behandelingen plannen in de agenda. Bij elke behandeling kunnen zij hun medische handelen vastleggen.

Cursisten kunnen in Intramed de behandelepisode (en behandelserie) afsluiten met daarbij compleet maken van de verslaglegging feedback geven aan de verwijzer door middel van een eindverslag.

#### **Globale tijdindicatie fysieke cursus (1 blok = 15 minuten, P= pauze, L= lunchpauze):**

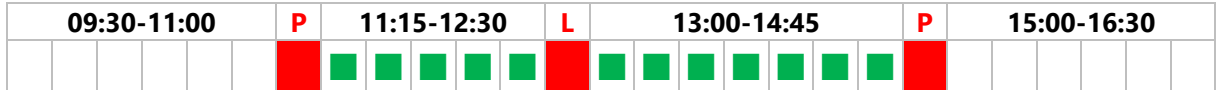

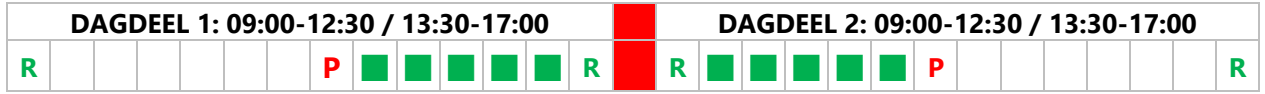

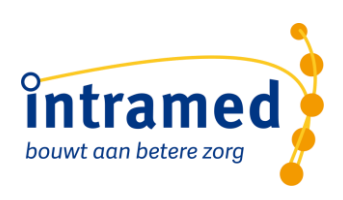

#### <span id="page-9-0"></span>**2.4 DAGDEEL 2: THEMA 4**

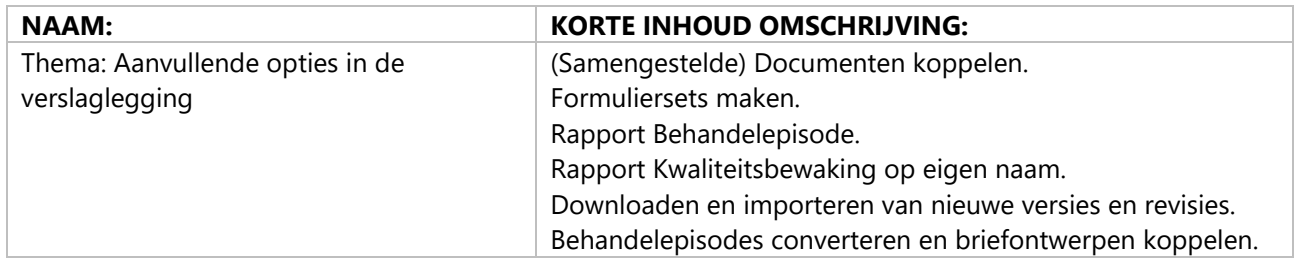

#### **Leerdoel:**

Cursisten kunnen vanuit de verslaglegging een aantal rapportages genereren.

Cursisten kunnen nog andere documenten aan de behandelepisode koppelen en veel gebruikte meetinstrumenten in eigen formuliersets onderbrengen.

Cursisten kunnen nieuwe versies/revisies van verslagleggingsrichtlijnen en meetinstrumentrichtlijnen importeren in de administratie.

#### **Globale tijdindicatie fysieke cursus (1 blok = 15 minuten, P= pauze, L= lunchpauze):**

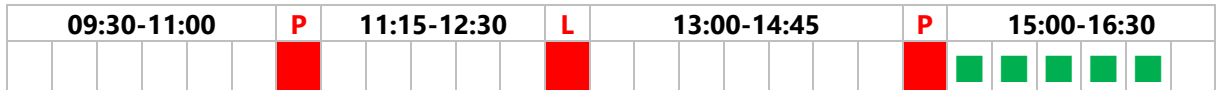

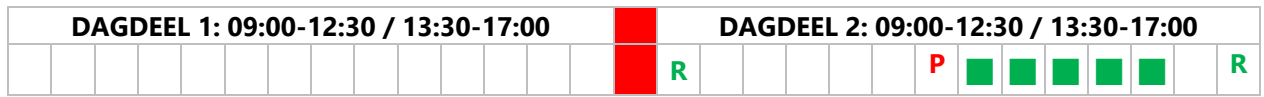

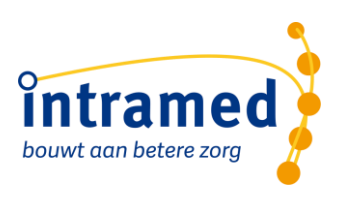

#### <span id="page-10-0"></span>**2.5 DAGDEEL 2: AFSLUITING**

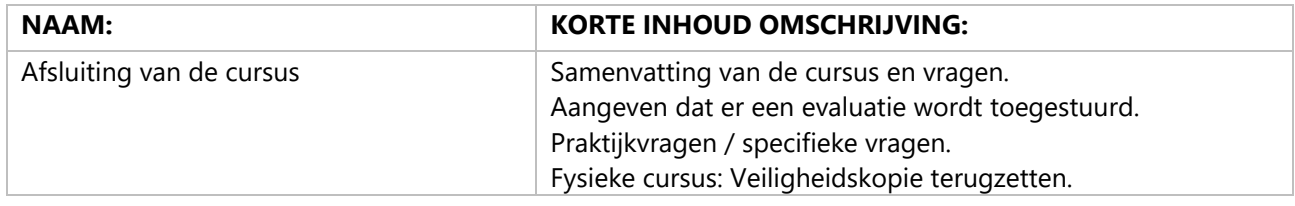

#### **Globale tijdindicatie fysieke cursus (1 blok = 15 minuten, P= pauze, L= lunchpauze):**

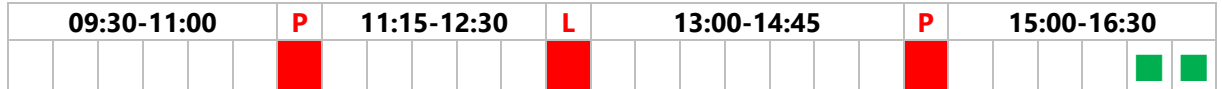

#### **Globale tijdindicatie online cursus (1 blok = 15 minuten, R= reservetijd, P= pauze):**

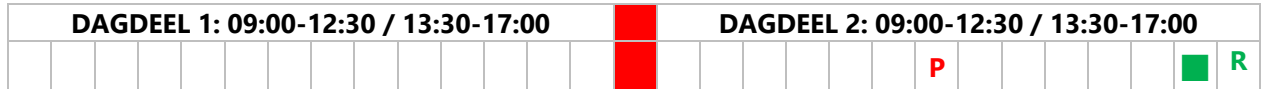

#### <span id="page-10-1"></span>**2.6 LEERMIDDELEN**

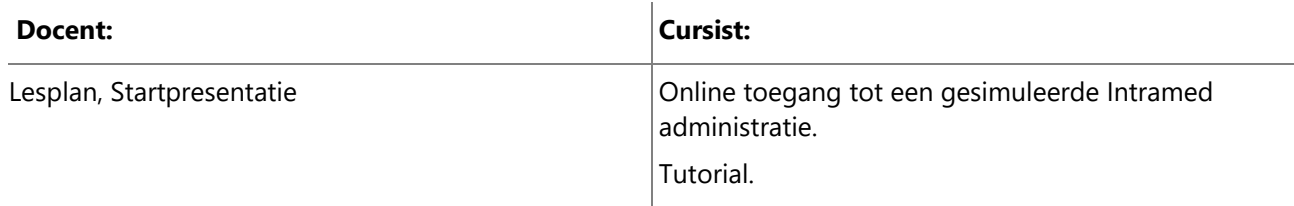